#### **RESSOURCE** FORMATIOI **INFORMATIQUE BUREAUTIQUE**

## **LE VÉLO STATIONNAIRE EN MODE VIRTUEL**

- 1. UN PEU D'HISTOIRE
- 2. AUJOURD'HUI VOIR LE MONDE EN VIRTUEL
- 3. LES PLATEFORMES DISPONIBLES
- 4. UN EXEMPLE DE RANDONNÉE EN GROUPE
- 5. QUESTIONS COMMENTAIRES

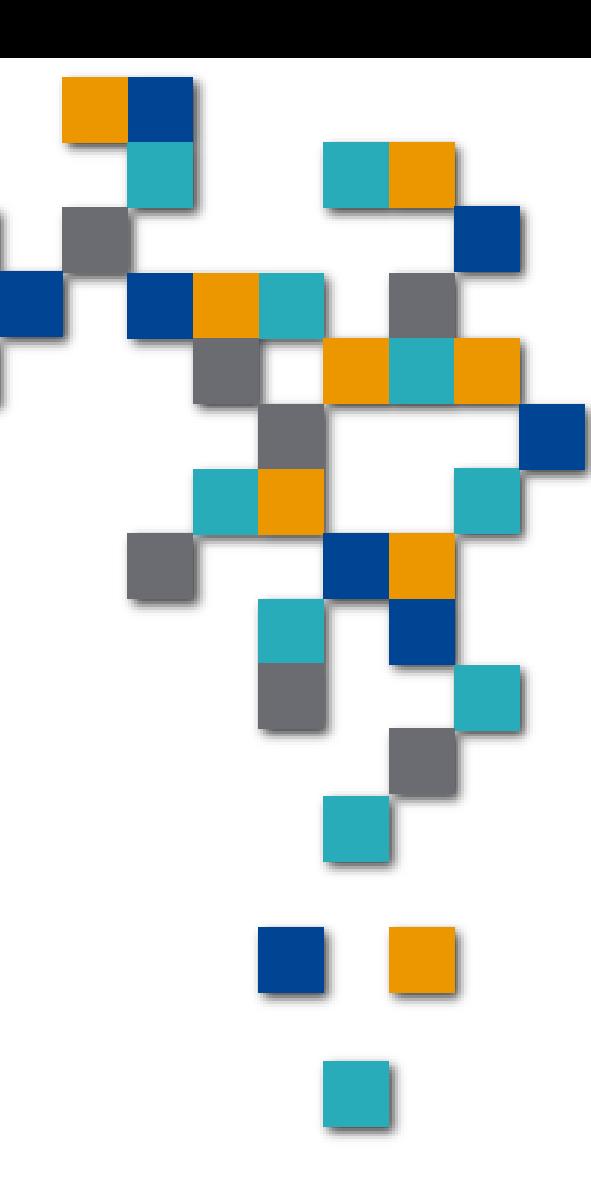

1. Un peu d'histoire Les anciens modèles sont à des années lumières de ce qu'on a aujourd'hui

> Les engins sur **lesquelles nos parents s'installaient pour …perdre du poids…**

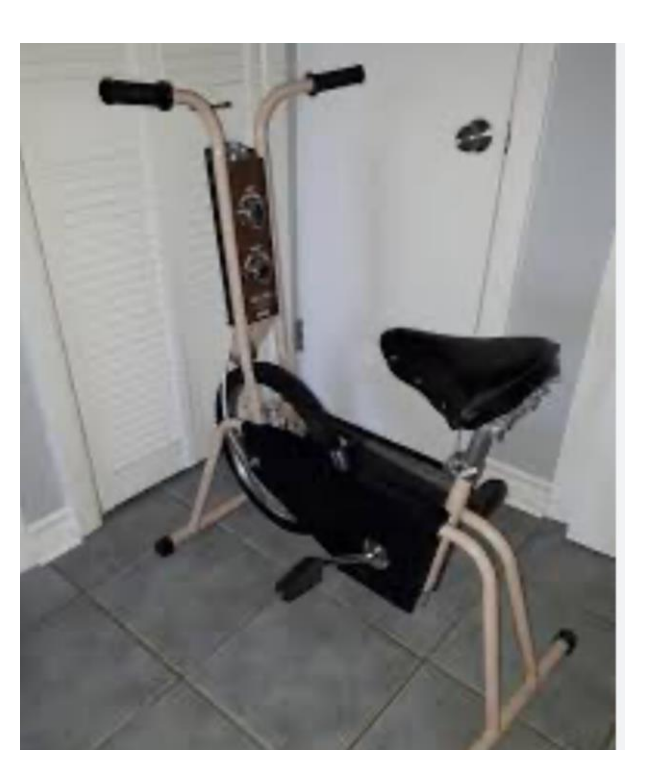

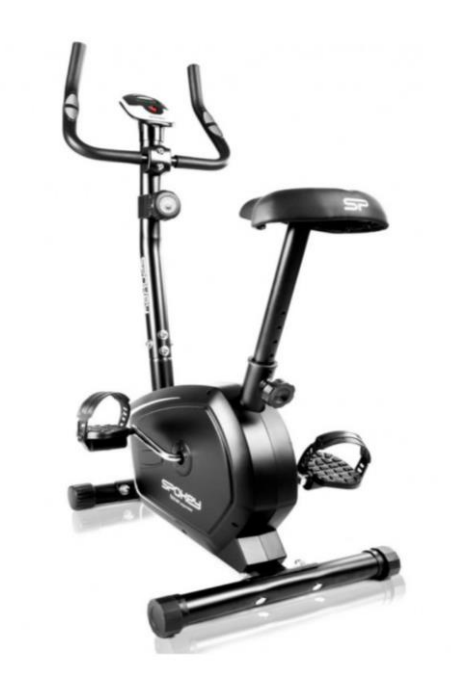

**RESSOURCE** 

**FORMATIO** RESSOURCE

### 1. Un peu d'histoire Les bases d'entrainements non intelligents à rouleaux

■Ce système existe encore aujourd'hui

- **Nos vélos y sont fixés et on peut écouter nos listes de musique ou regarder un match de hockey**
- **La tension ou pression est réglée de maçon mécanique à l'arrière**

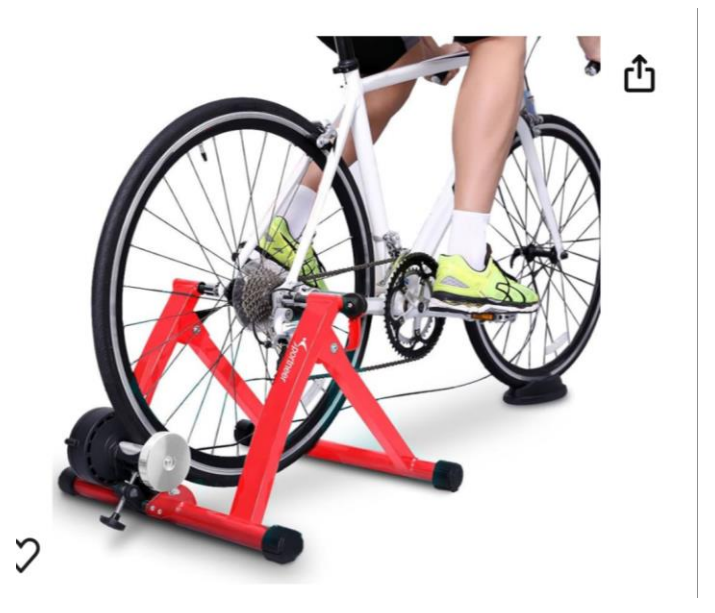

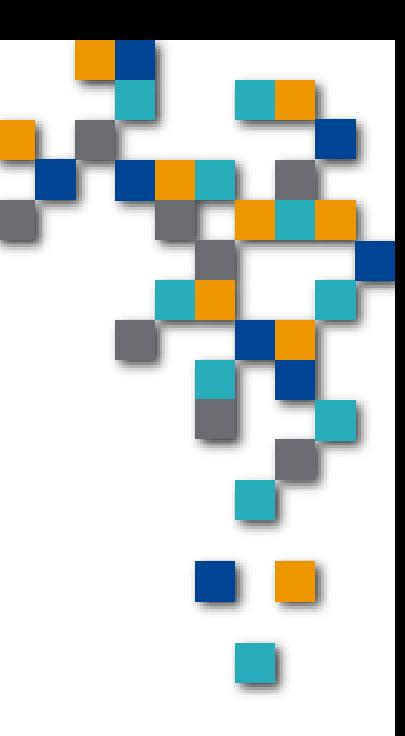

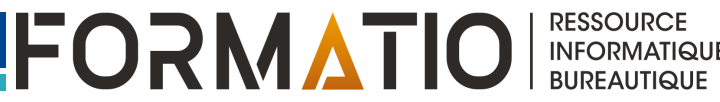

2. Aujourd'hui, voir le monde en virtuel **Notal 2018** Avec la base intelligente et l'application Rouvy On est réellement rendu dans un monde virtuel

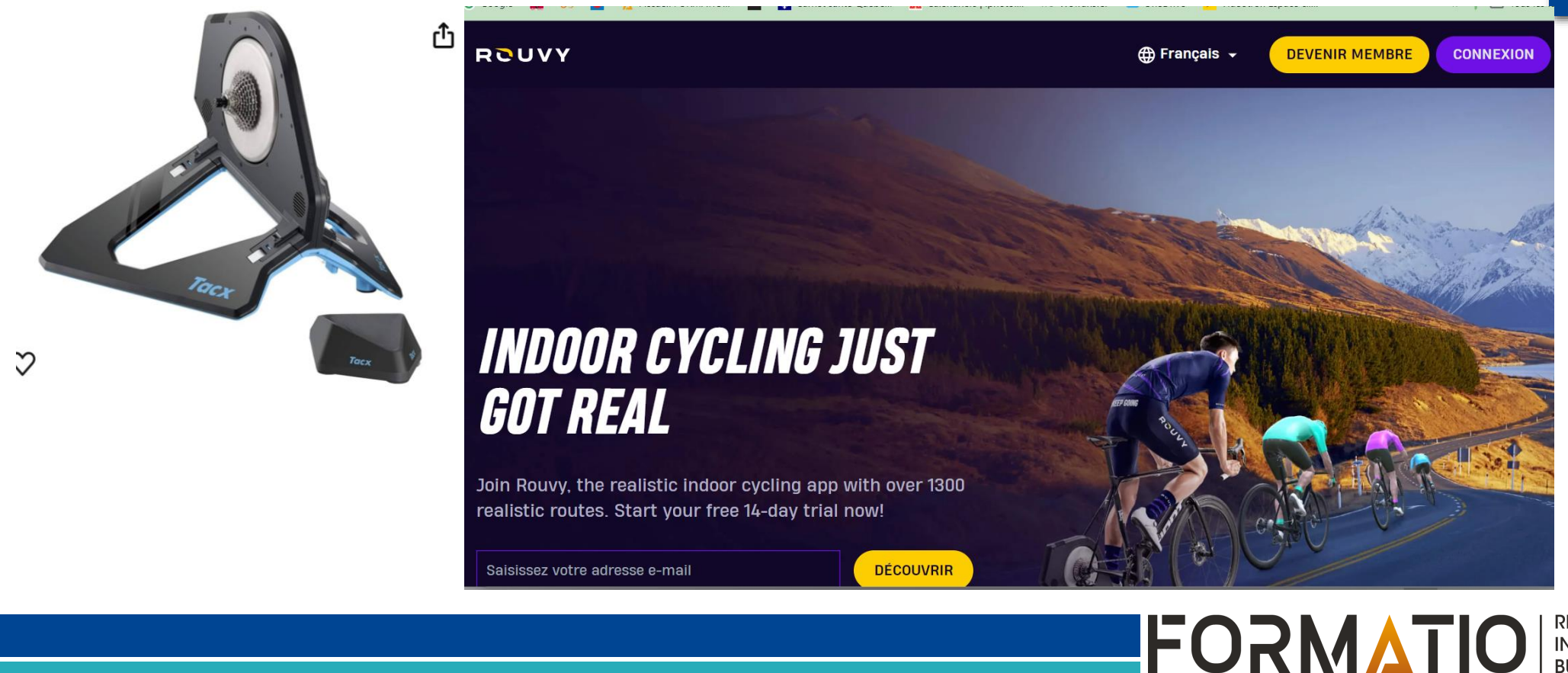

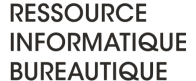

- 2. Aujourd'hui, voir le monde en virtuel **Avec la base intelligente et l'application** Rouvy
	- ■Ce qu'on a besoin
		- Un vélo,
		- **Une base intelligente,**
		- **Une application (Rouvy)**
		- un écran (facultatif)

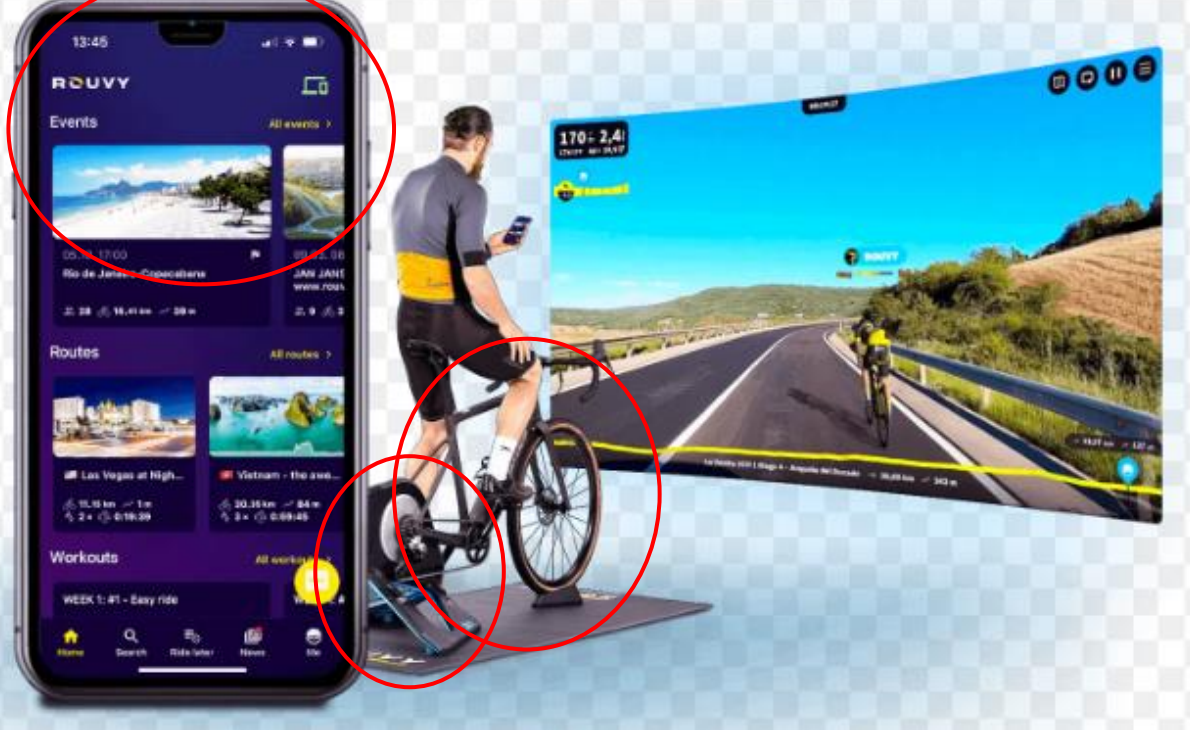

**RESSOURCE** 

**INFORMATIQUE BUREAUTIQUE** 

FORMATIOL

<https://rouvy.com/fr/offer/ride-on-real-routes>

### 3. Les plateformes disponibles Les bases d'entrainement intelligentes « smart » Grand choix de prix et modèles ■ Important de choisir entre le « direct drive »

Ou celle avec friction de la roue sur un rouleau

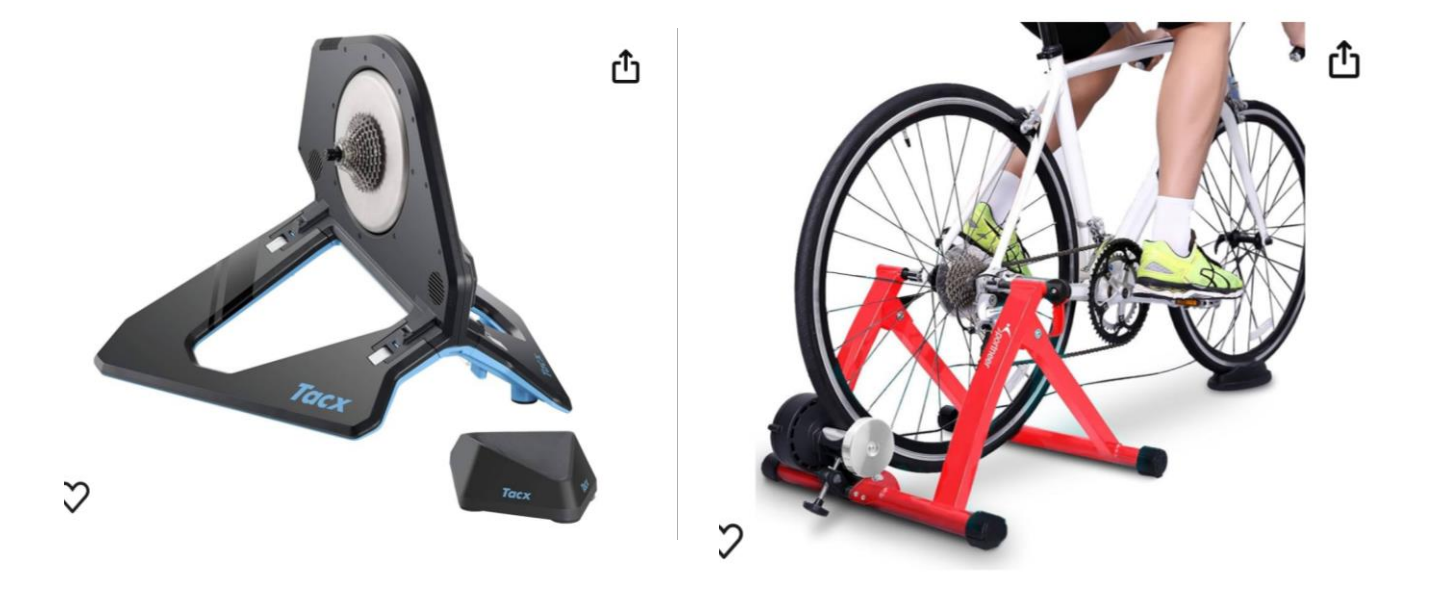

FORMATIO

3. Les plateformes disponibles Les bases d'entrainement ■Modèles disponibles…une panoplie de fournisseurs

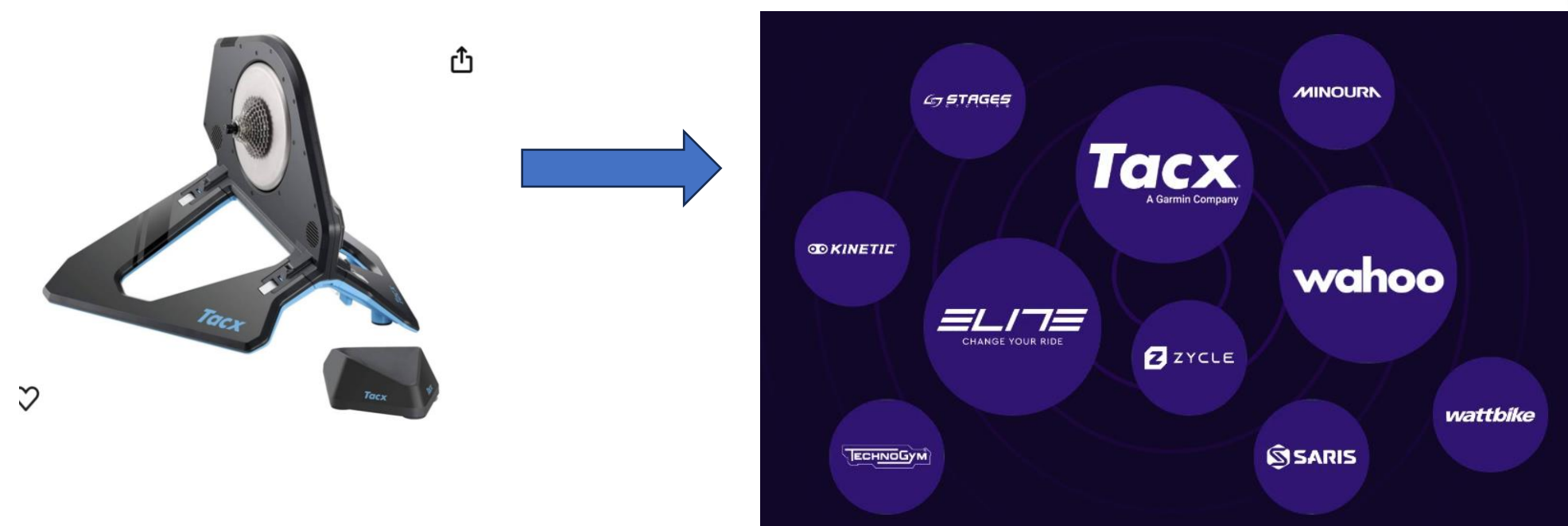

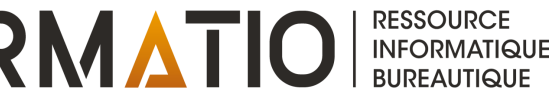

# 3. Les plateformes disponibles

- **Les Applications** 
	- Aussi de multiples options
		- **Rouvy** 
			- Avantages: des routes réelles et des randos de groupe
			- Plus de 1300 routes disponibles à travers le monde
			- Un peu comme être dans un véhicule qui film les « Google Street view »

#### ■Zwift

- Avantages: beaucoup d'évènements/randonnées mais un environnement numérisé (donc virtuel)
- De la course à pied est aussi disponible
- Une multitude d'autres appli similaires

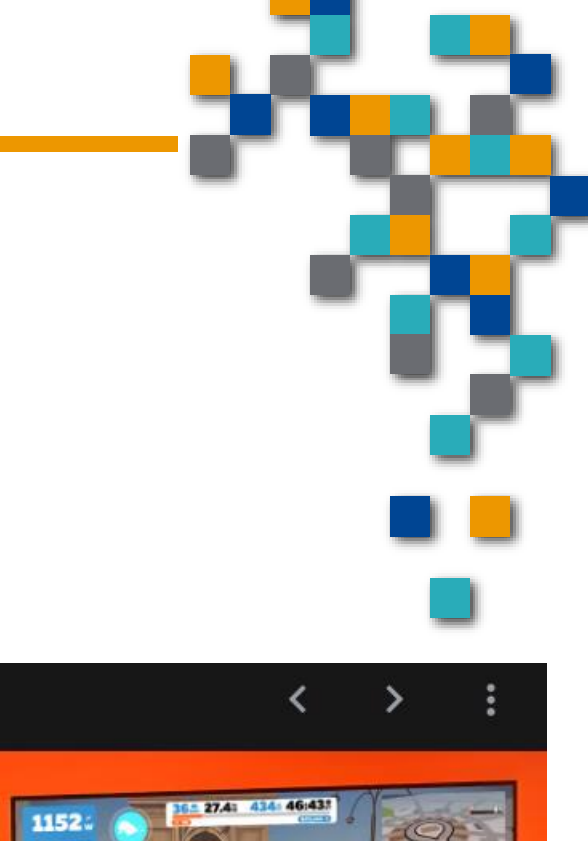

RESSOURCE

**INFORMATIQUE BUREAUTIQUE** 

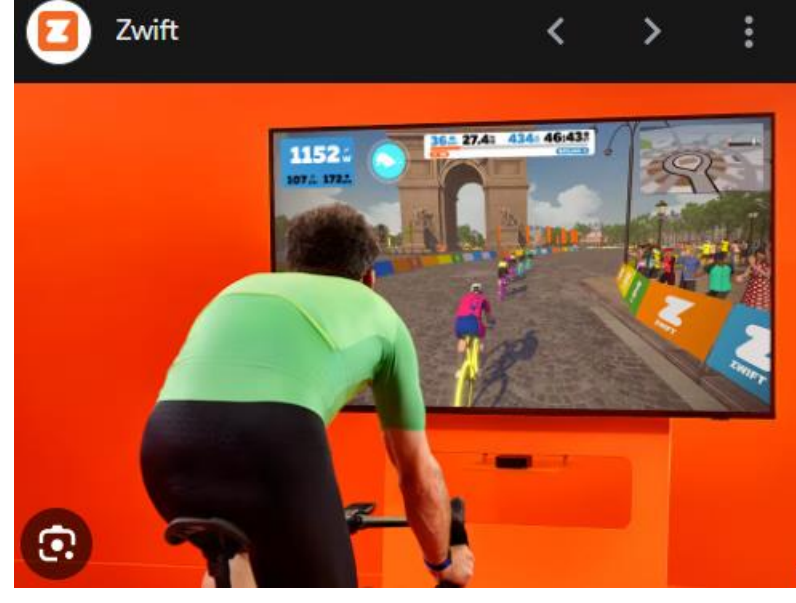

**FORMATIO** 

## 3. Les plateformes disponibles

Comment ça marche

Ce que la base transmet à l'application

**En mode « bluetooth »** 

**N**itesse

**Cadence** 

■Puissance (watt/kg)

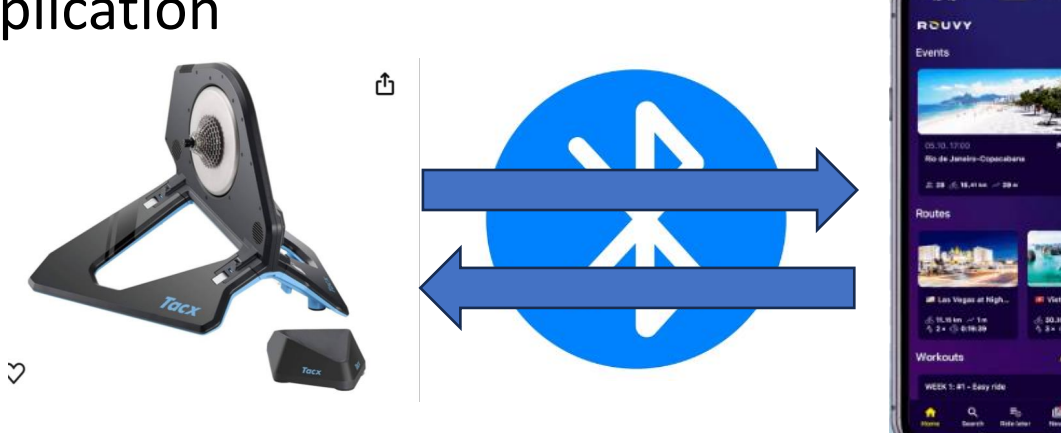

FORI

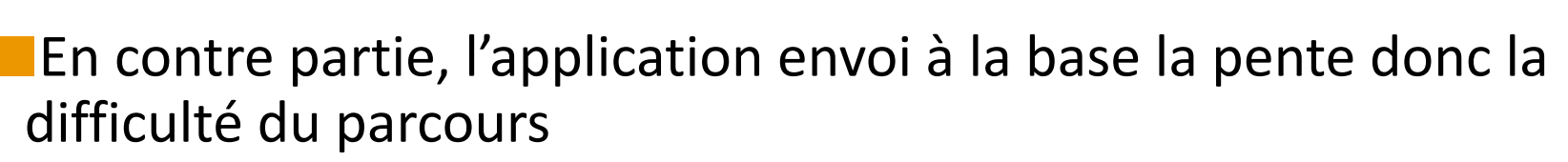

■Exemple: si on monte une pente de 15 degré, la base va nous demander beaucoup plus d'effort pour faire tourner la roue

- 3. Les plateformes disponibles Combien ça coûte tout ça: ■Base d'entraînement Intelligente \$600 et plus ■Le vélo ...on en a déjà un **L'application environ \$15 / mois** Beaucoup d'options, certaines applis gratuites
	- ■Une tablette/téléphone …on en a déjà un **Un écran (facultatif)**

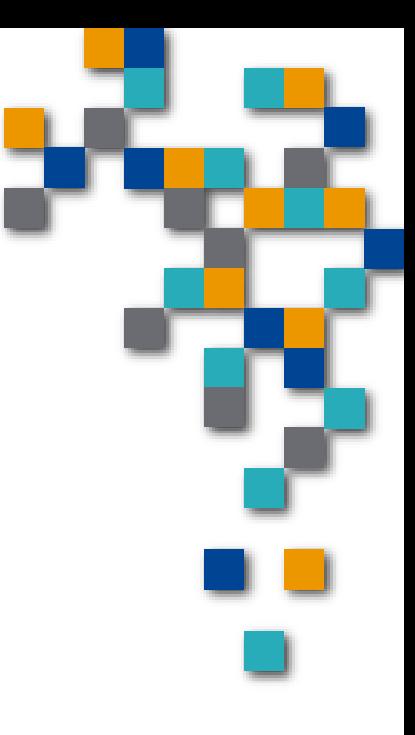

### 3. Les plateformes disponibles

- Quelques images l'option évènement
- Fonction intéressante: un évènement peut être créé à un moment donné, on peut s'y joindre et rouler en bonne compagnie

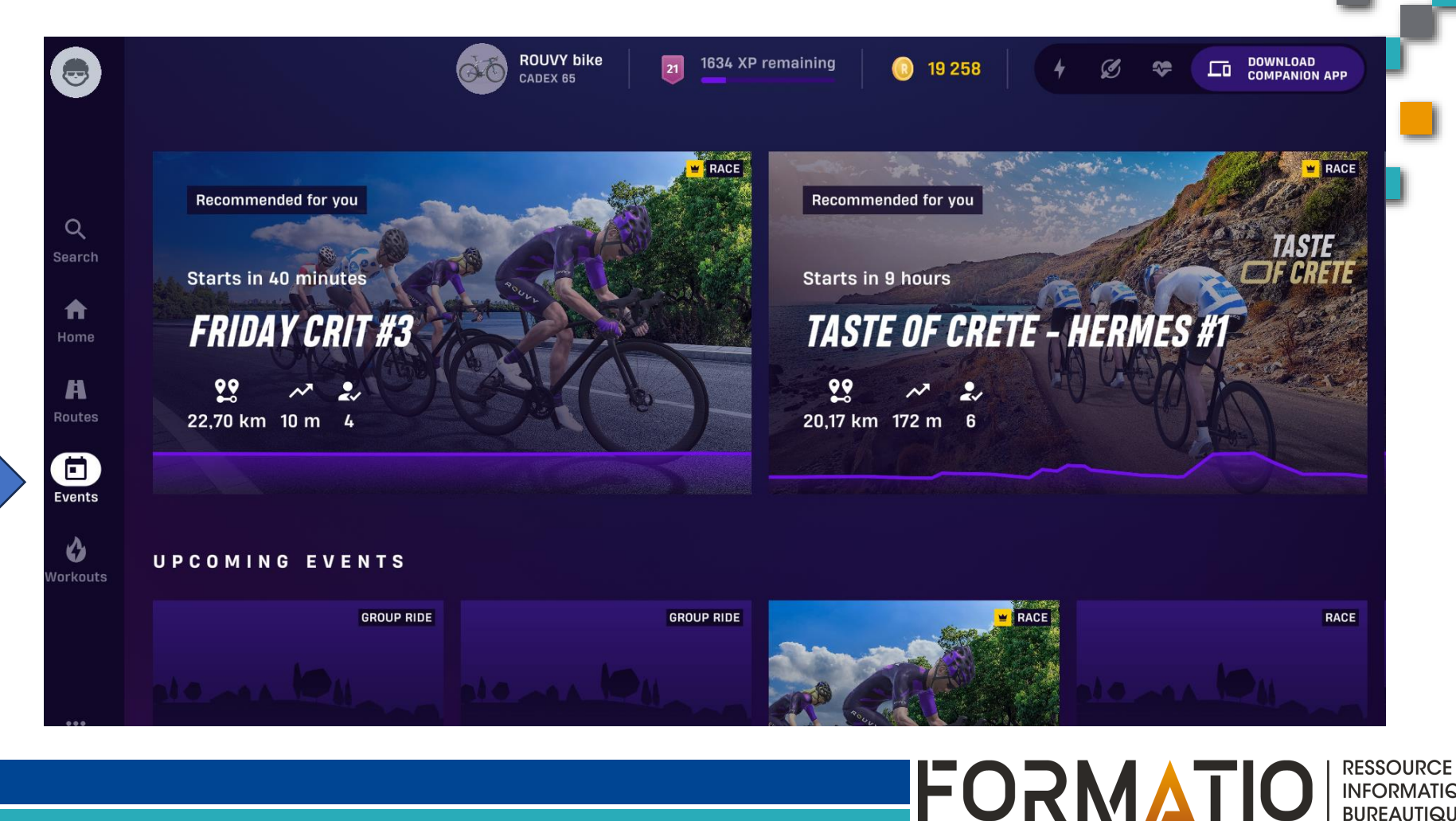

**INFORMATIQUE BUREAUTIQUE** 

## 4. Une démo vaut mille mots

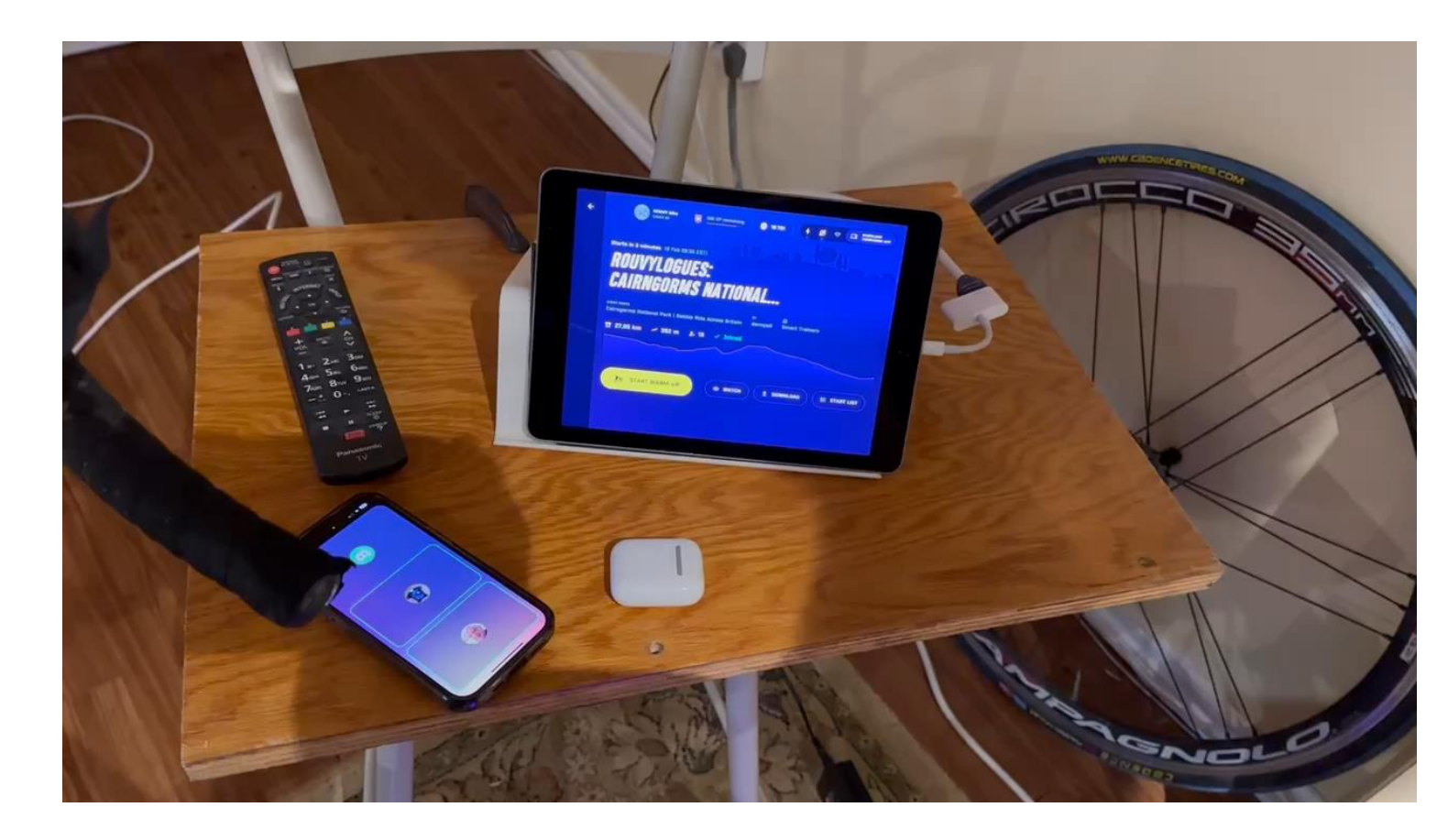

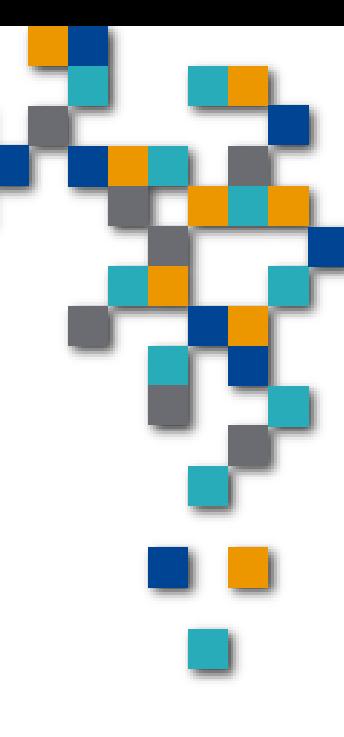

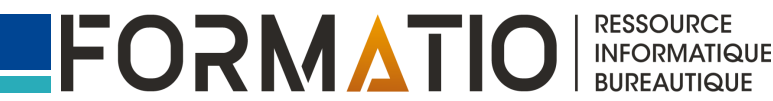

# 4. Une démo vaut mille mots

▪Quelques images

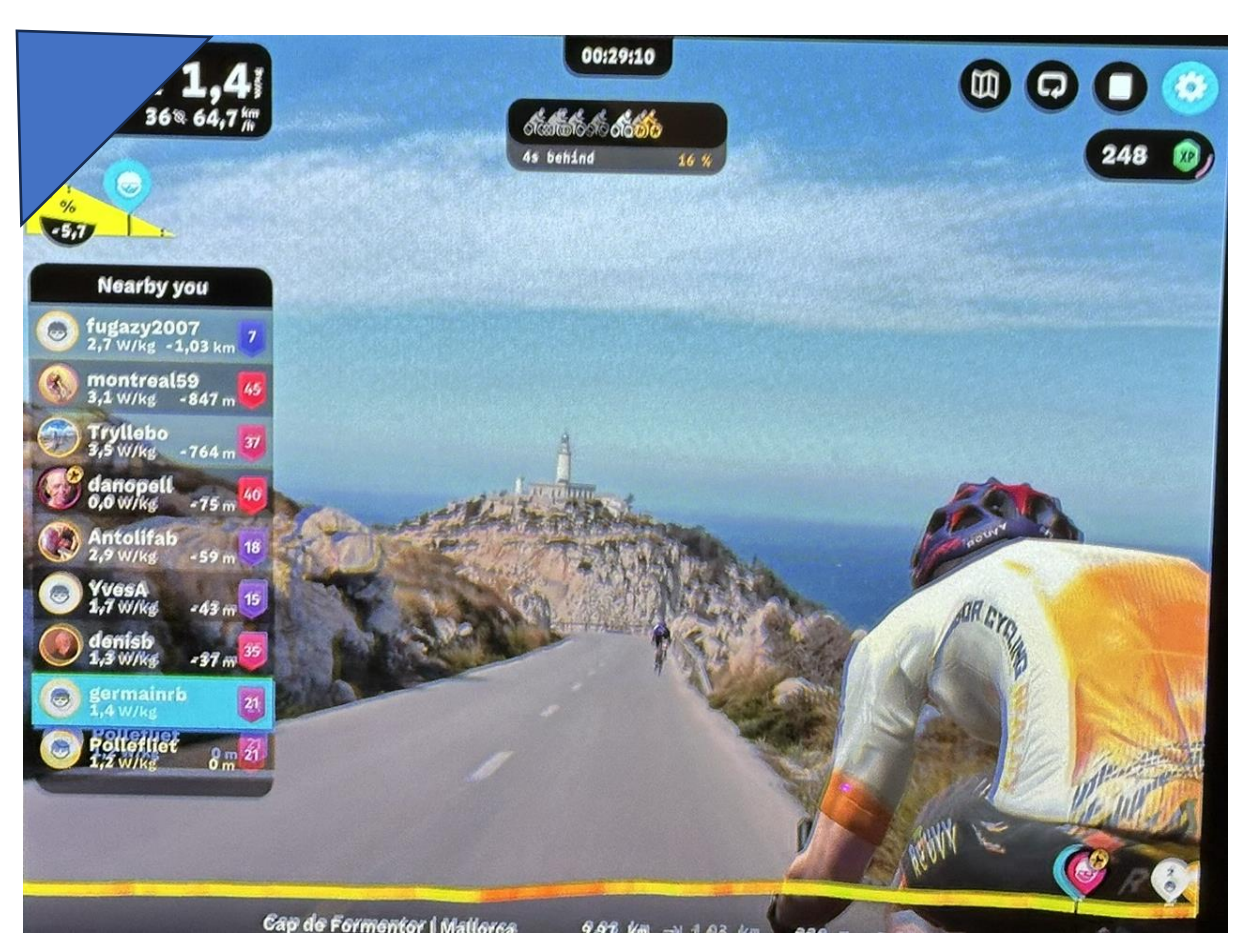

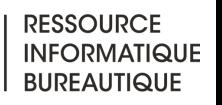

FORMATIO

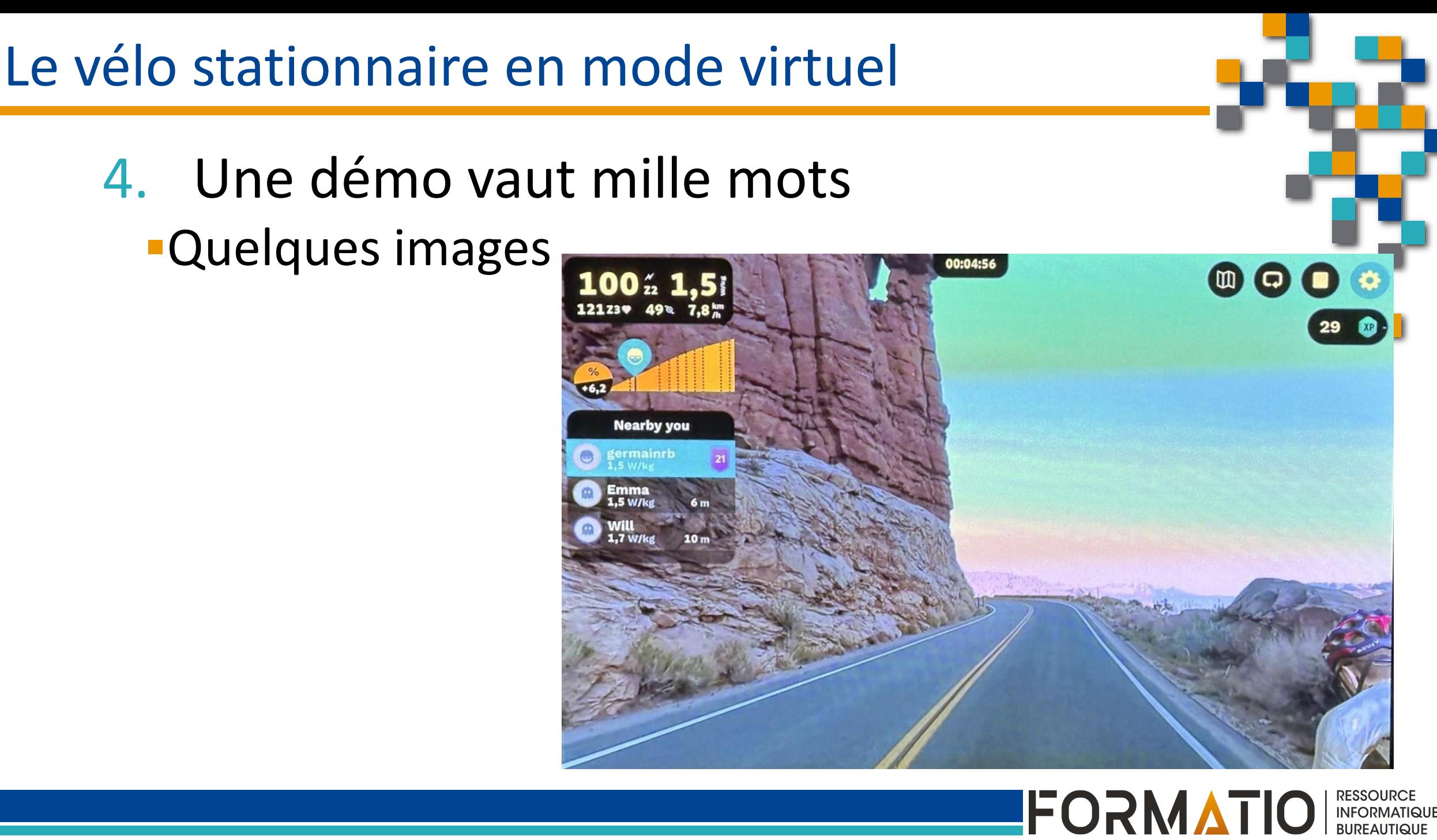

5. Des questions… commentaires…suggestions

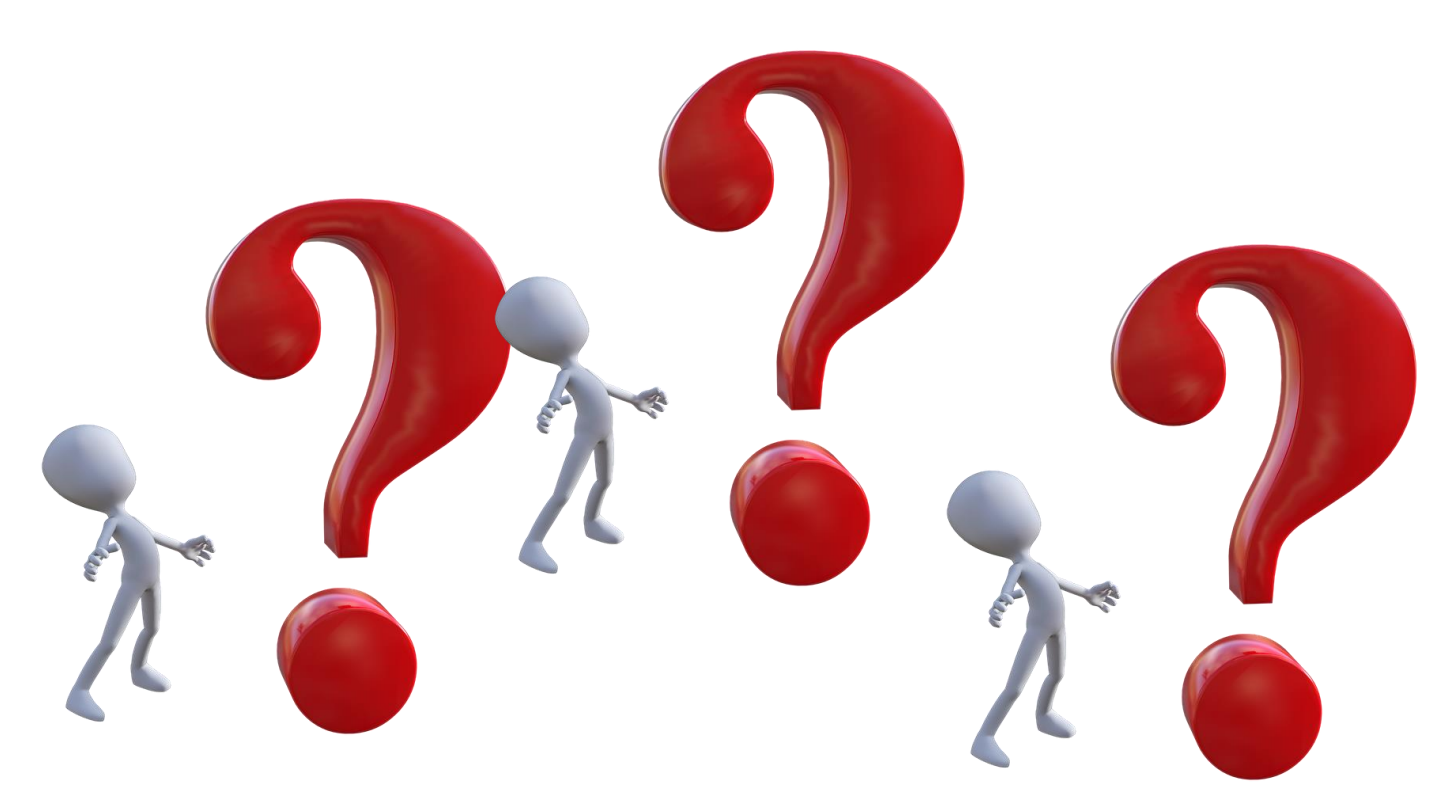

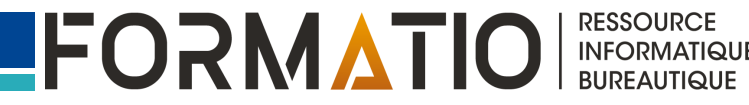